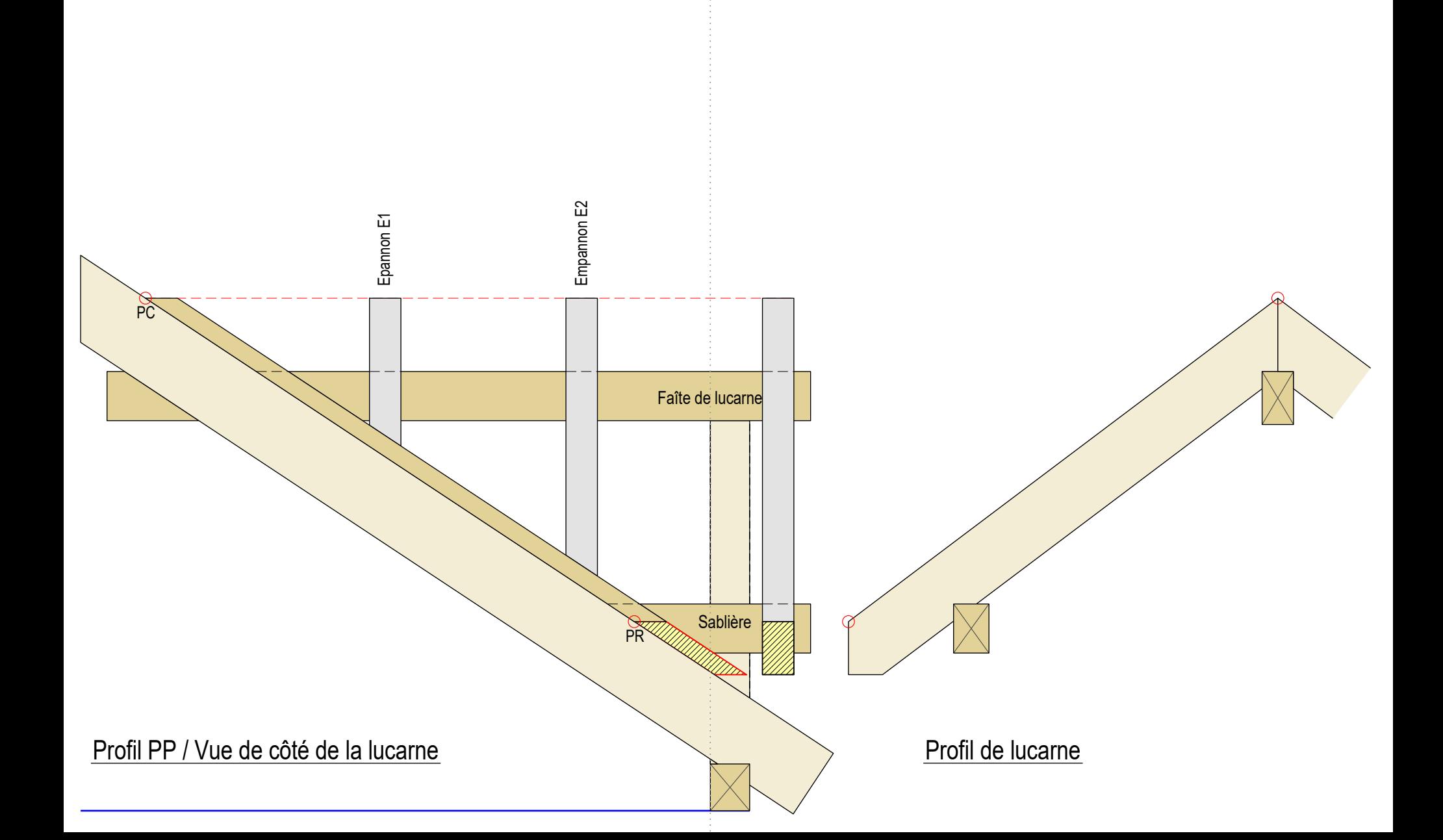

1. Développer l'empannon 1 de la vue de côté dans le profil de lucarne . Attention aux lignes Plus+ / Moins- .

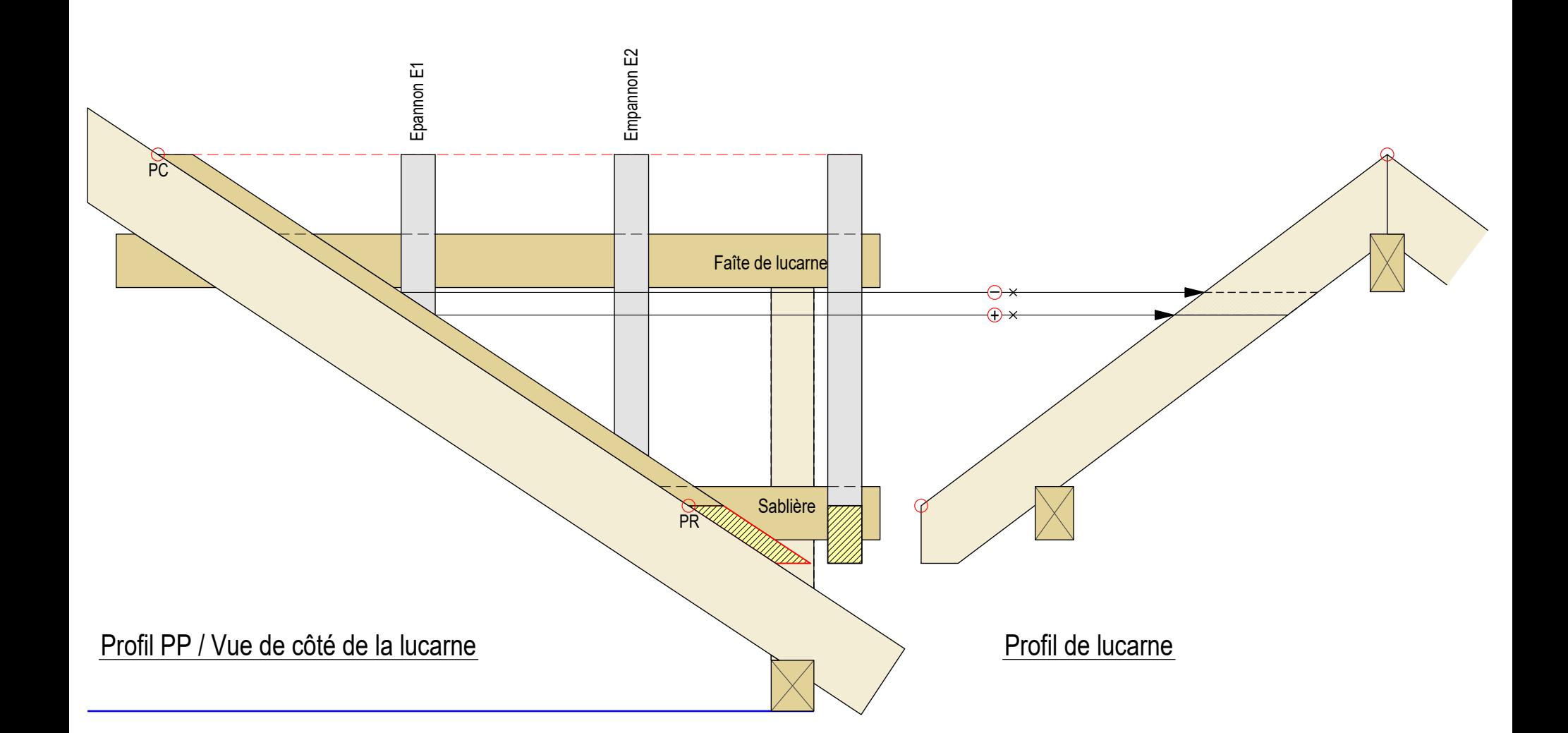

- 1. Développer l'empannon 1 de la vue de côté dans le profil de lucarne . Attention aux lignes Plus+ / Moins- .
- 2. Développer l'empannon de la vue de côté sur le profil de lucarne.

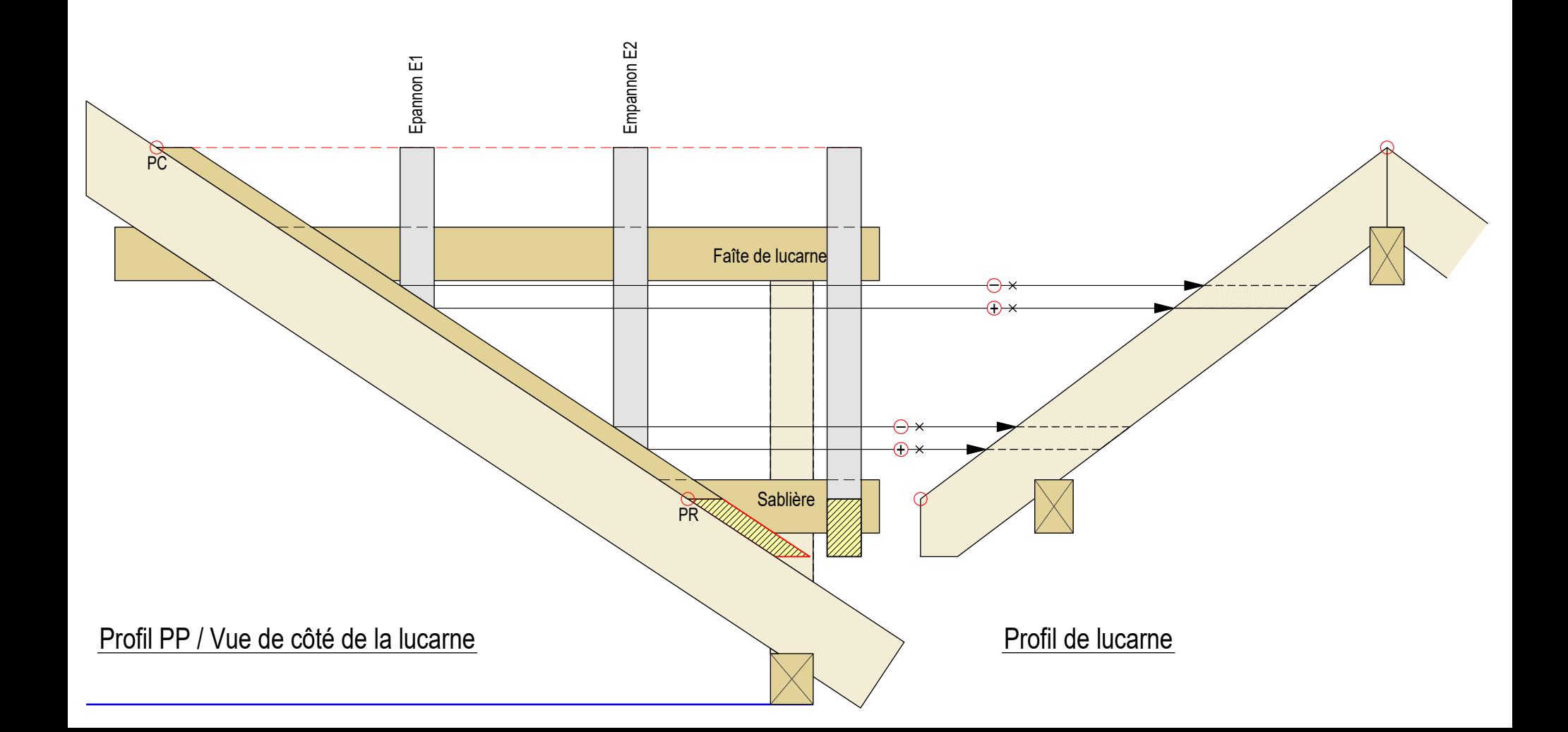

- 1. Développer l'empannon 1 de la vue de côté dans le profil de lucarne . Attention aux lignes Plus+ / Moins- .
- 2. Développer l'empannon de la vue de côté sur le profil de lucarne.
- 3. On obtient la longueur réelle des empannons E1 et E2 ainsi que la vue de la coupe pour les coupes des empannons

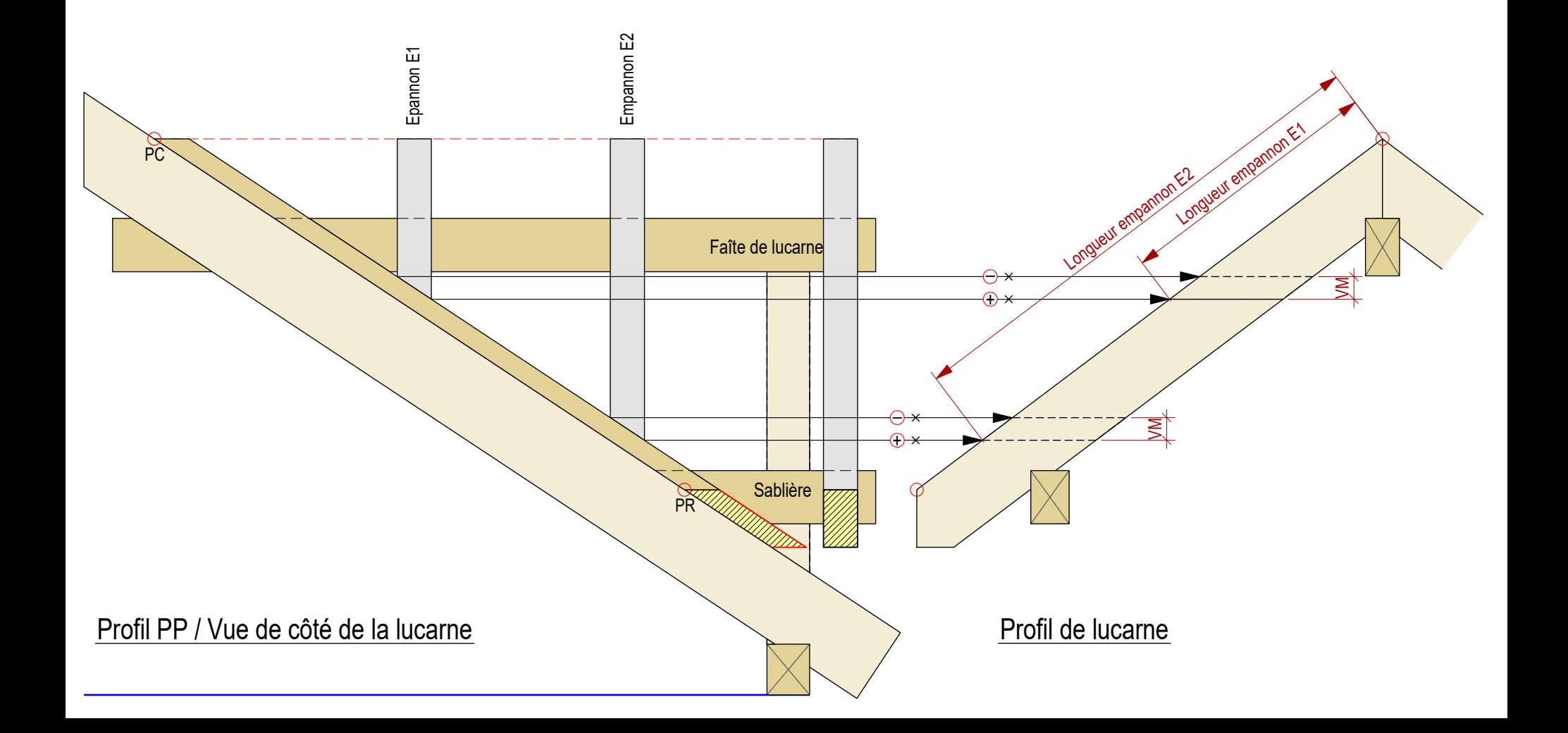

**Situation de départ: Profil PP avec vue de côté de la lucarne, développement du plateau de noue**

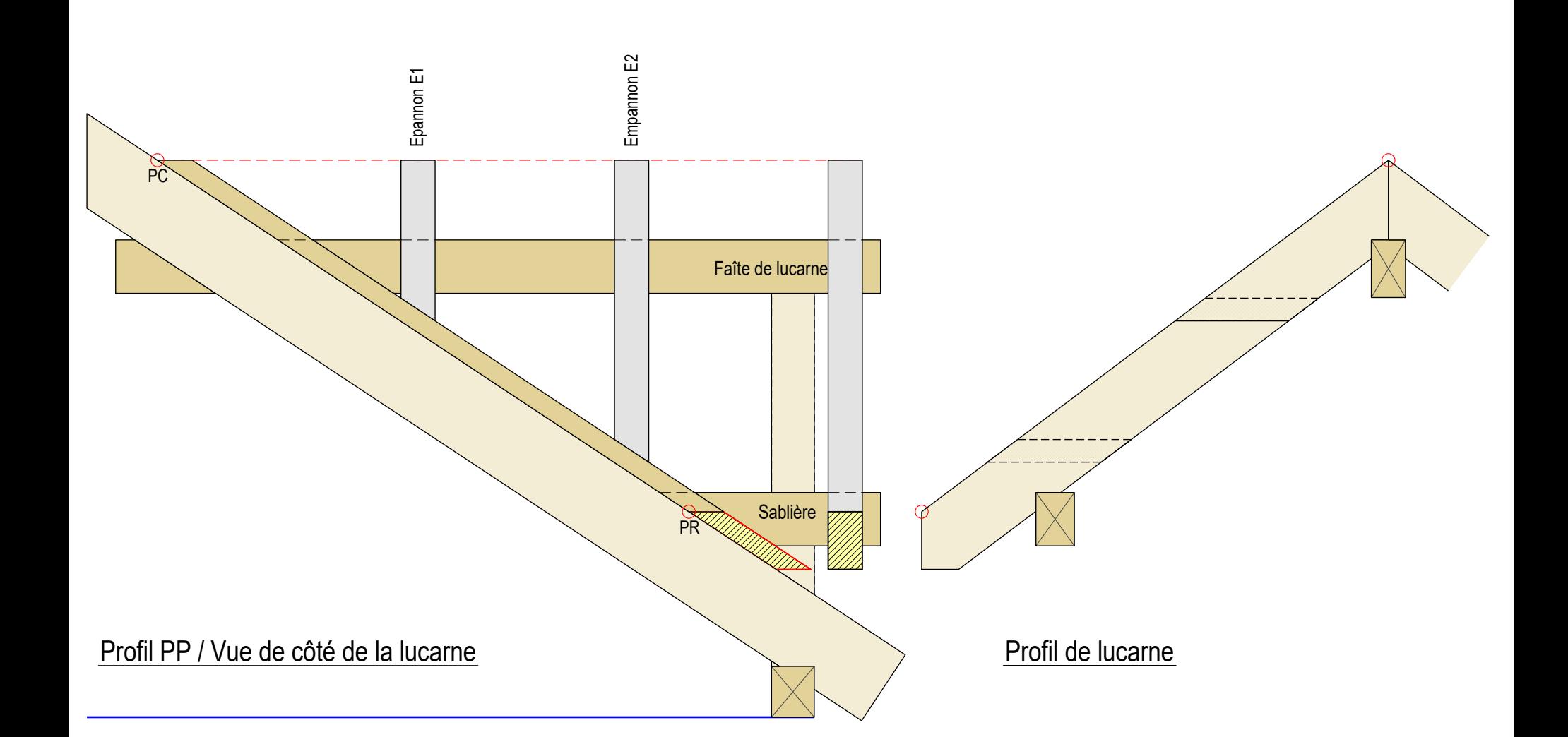

# **développement du plateau de noue**

1. Positionner la latte de report à côté de la vue de côté de la lucarne Déterminer les Plus+ et Moins- du plateau de noue

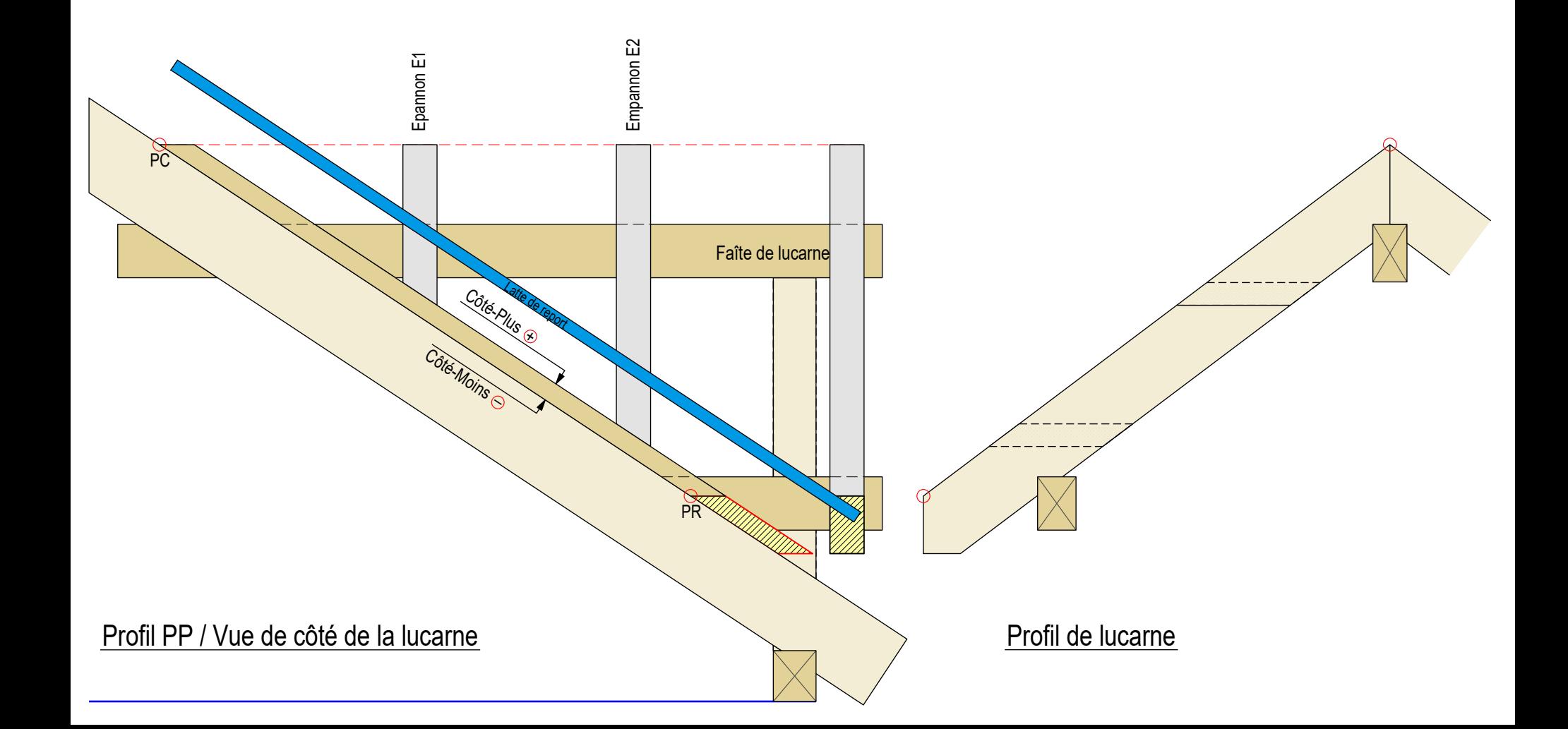

### **développement du plateau de noue**

- 1. Positionner la latte de report à côté de la vue de côté de la lucarne Déterminer les Plus+ et Moins- du plateau de noue
- 2. Reporter le point de couronnement PC et le point de rive PR sur la latte de repport

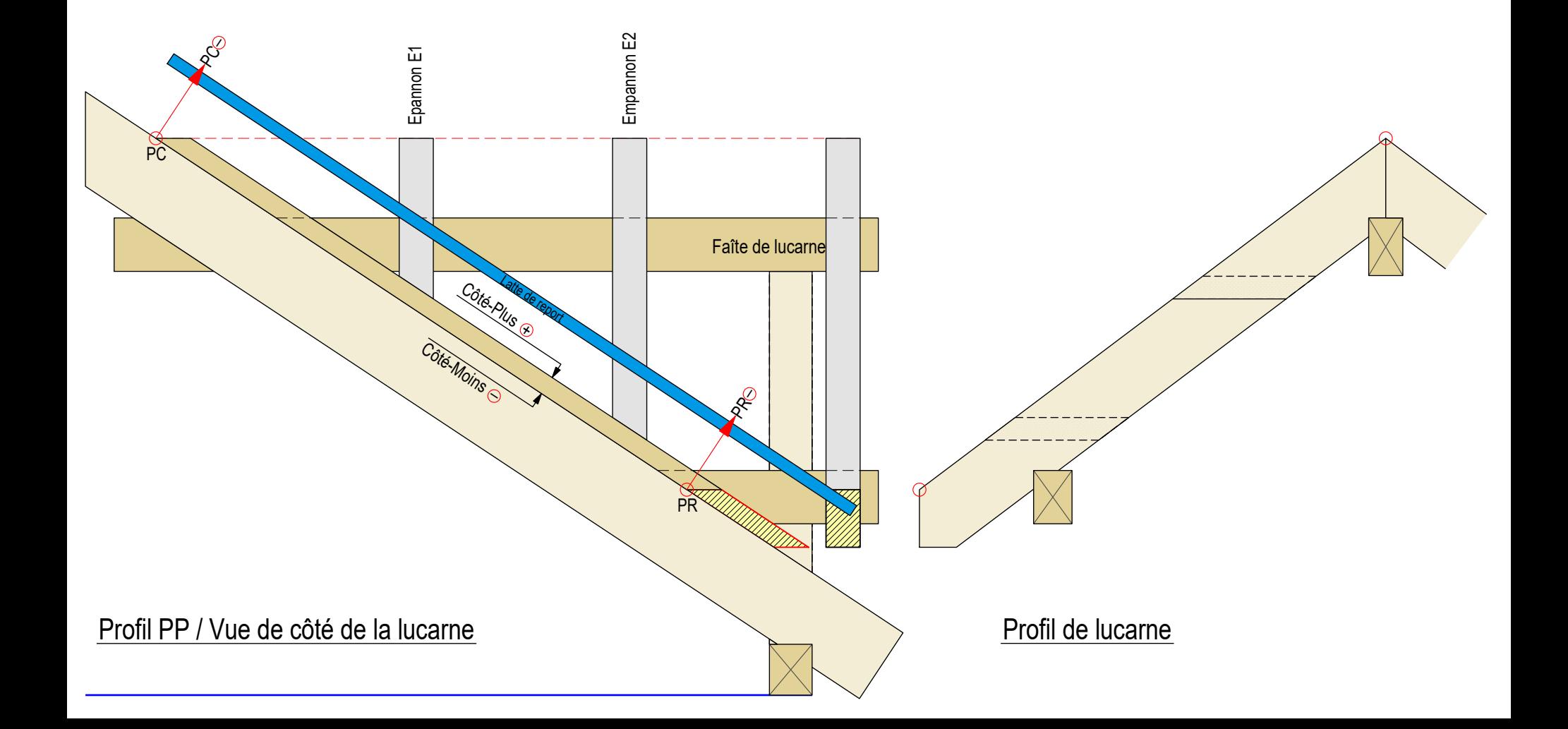

# **développement du plateau de noue**

- 1. Positionner la latte de report à côté de la vue de côté de la lucarne Déterminer les Plus+ et Moins- du plateau de noue
- 2. Reporter le point de couronnement PC et le point de rive PR sur la latte de repport
- 3. Positionner la latte de report pour developper le plateau de noue

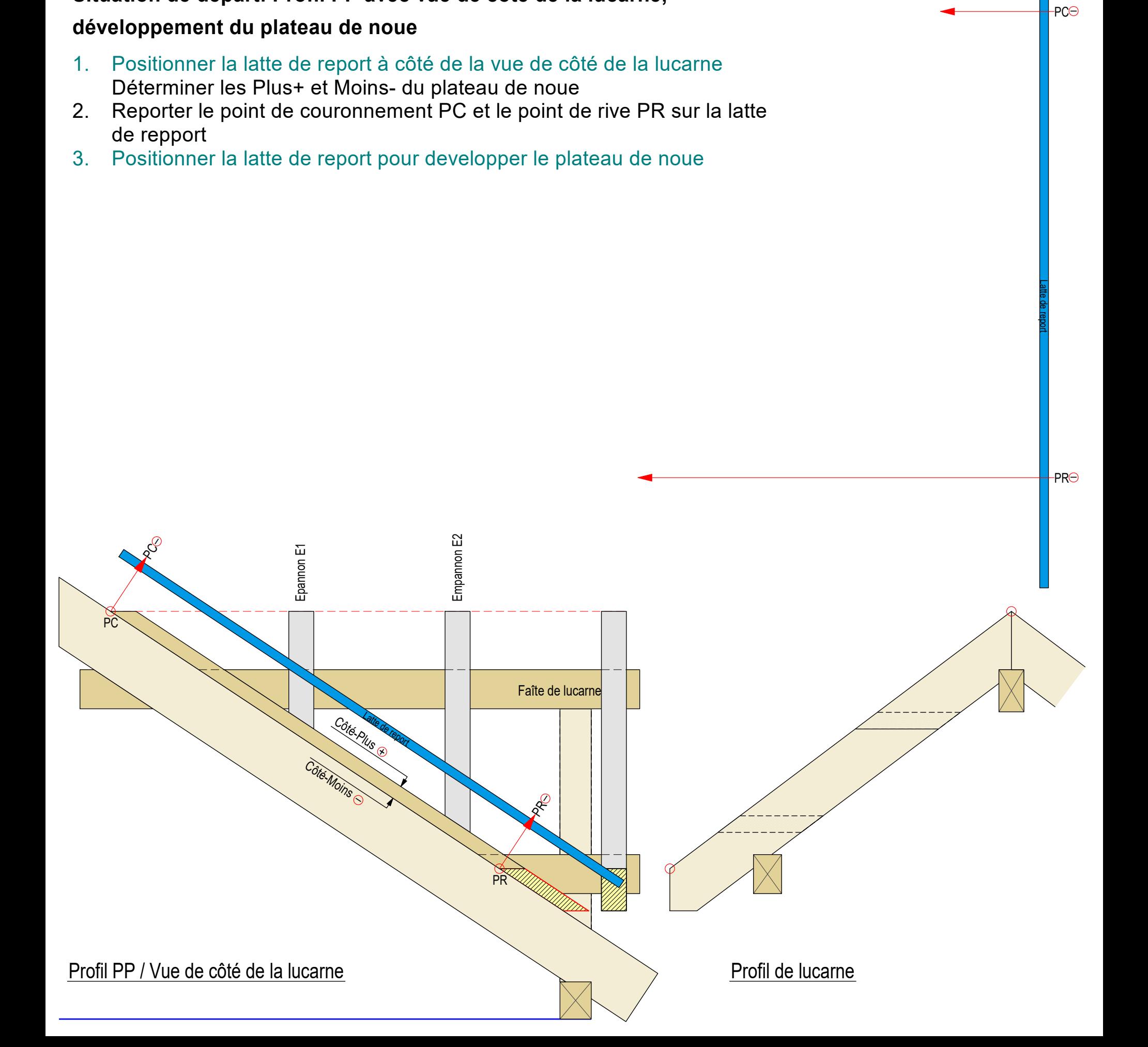

 $PC<sub>0</sub>$ 

Latte de report

**PR<sub>C</sub>** 

### **développement du plateau de noue**

- 1. Positionner la latte de report à côté de la vue de côté de la lucarne Déterminer les Plus+ et Moins- du plateau de noue
- 2. Reporter le point de couronnement PC et le point de rive PR sur la latte de repport
- 3. Positionner la latte de report pour developper le plateau de noue
- 4. Repporter les points de couronnement et de rive de la latte de report sur le profil de lucarne

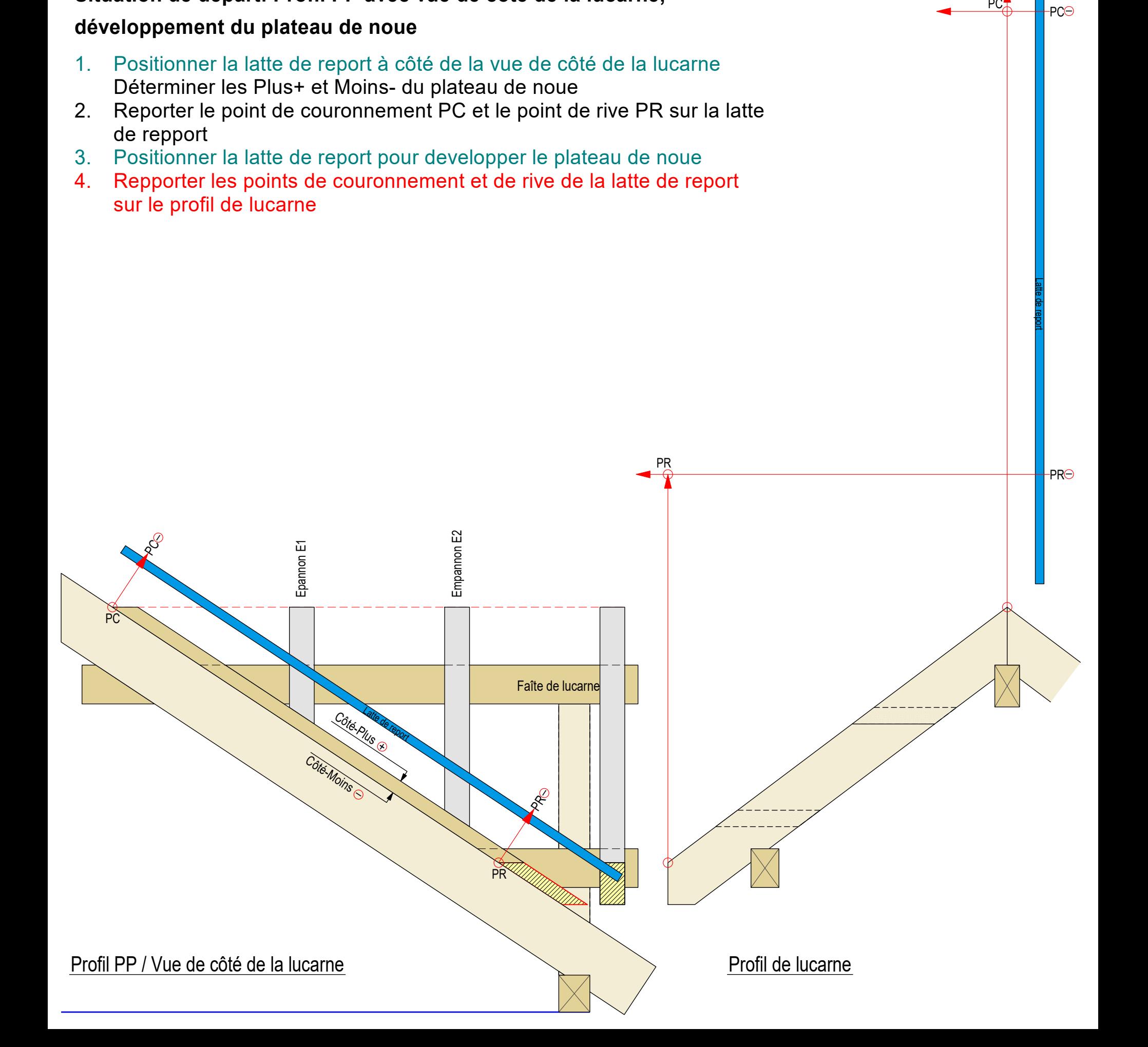

 $PC<sub>2</sub>$ 

PC<sup>1</sup>

#### **développement du plateau de noue**

- 1. Positionner la latte de report à côté de la vue de côté de la lucarne Déterminer les Plus+ et Moins- du plateau de noue
- 2. Reporter le point de couronnement PC et le point de rive PR sur la latte de repport
- 3. Positionner la latte de report pour developper le plateau de noue
- 4. Repporter les points de couronnement et de rive de la latte de report sur le profil de lucarne
- 5. Relier le PC au PR , on obtient la vraie longueur du développement

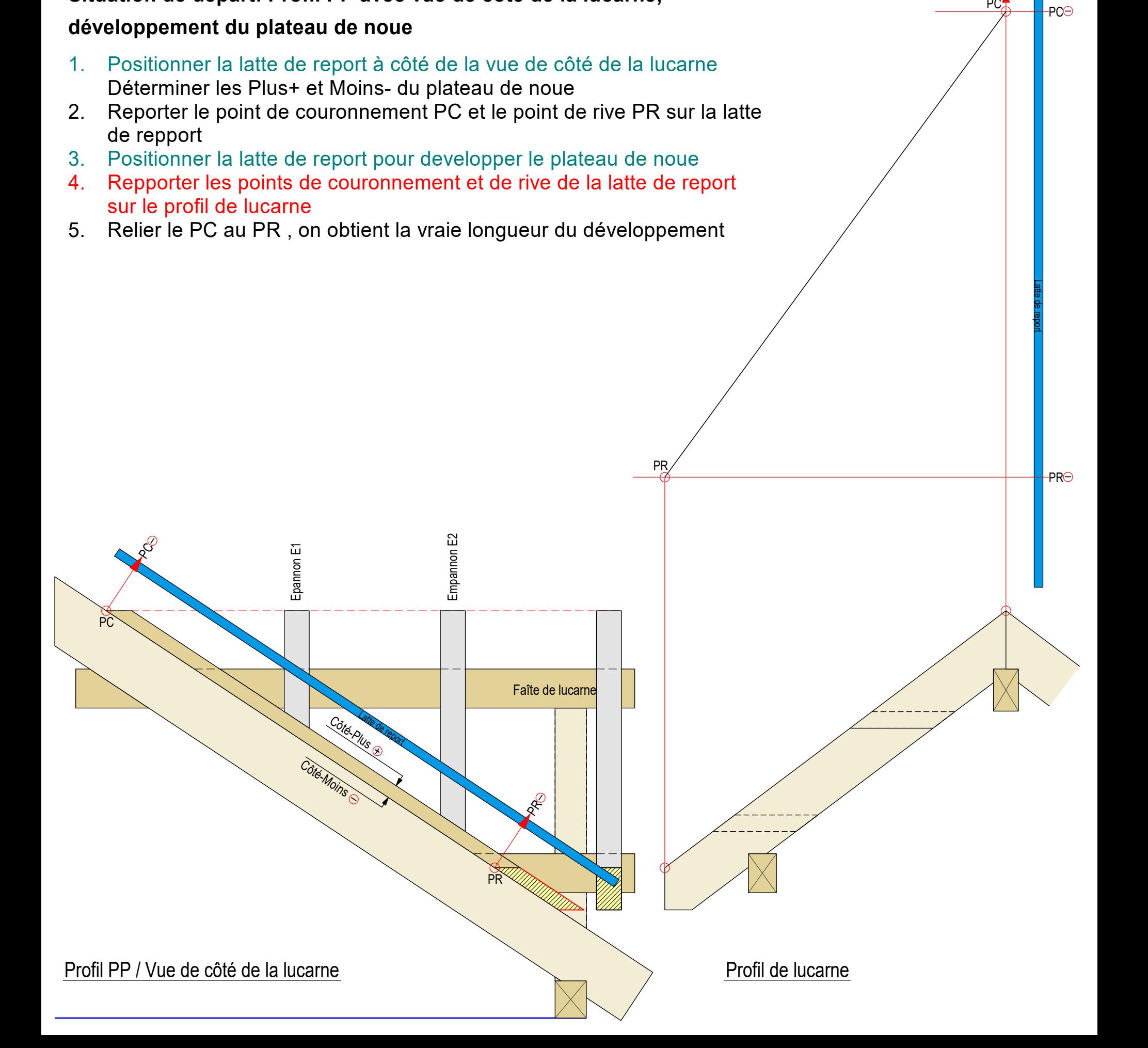

**PC** $\Theta$ 

PC<sup>1</sup>

### **développement du plateau de noue**

- 1. Positionner la latte de report à côté de la vue de côté de la lucarne Déterminer les Plus+ et Moins- du plateau de noue
- 2. Reporter le point de couronnement PC et le point de rive PR sur la latte de repport
- 3. Positionner la latte de report pour developper le plateau de noue
- 4. Repporter les points de couronnement et de rive de la latte de report sur le profil de lucarne
- 5. Relier le PC au PR , on obtient la vraie longueur du développement
- 6. Compléter la latte de report de la vue de côté avec les points Plus+ et Moins-

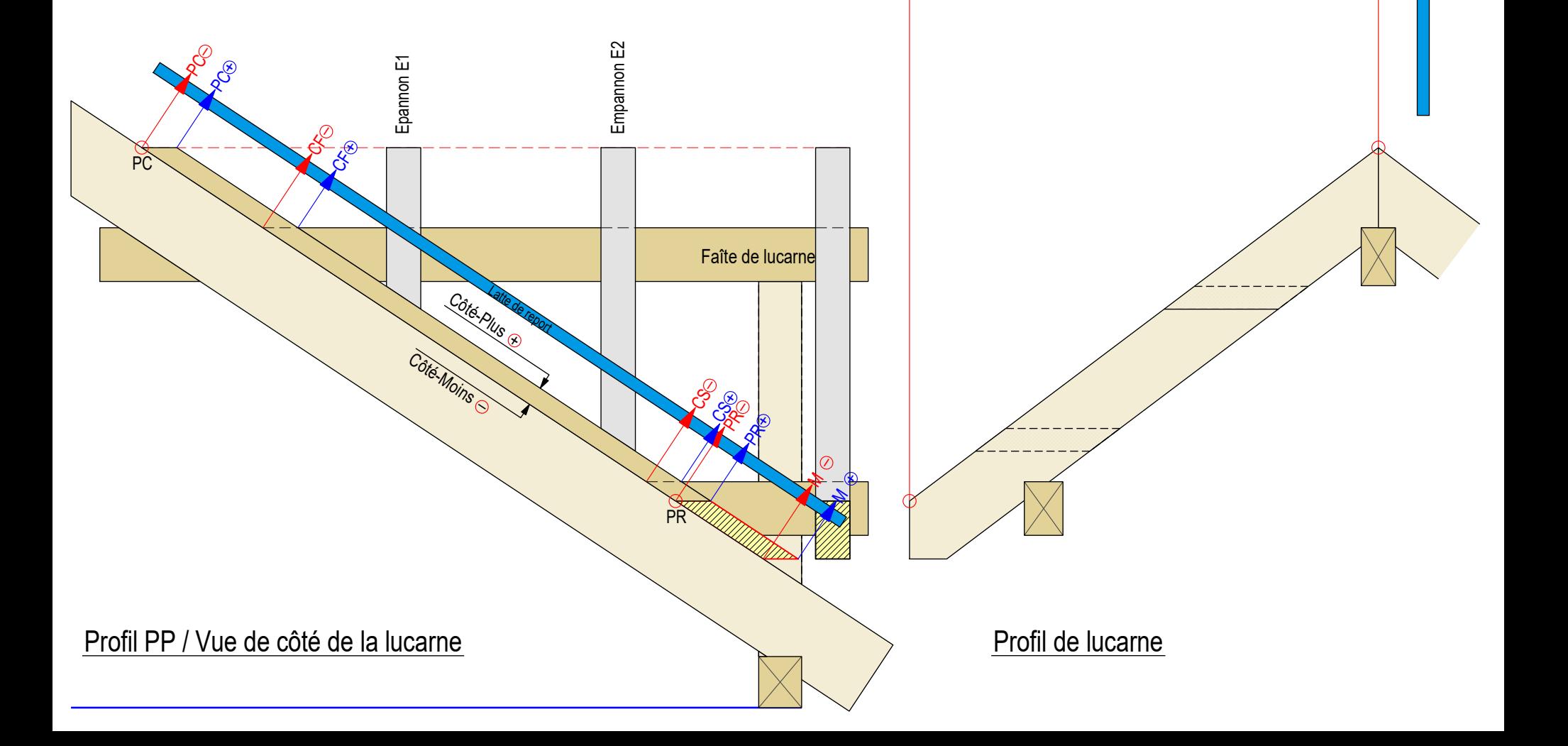

PR

PC<sub>C</sub>

PC<sup>1</sup>

Latte de report

**PR<sub>C</sub>** 

#### **développement du plateau de noue**

- 1. Positionner la latte de report à côté de la vue de côté de la lucarne Déterminer les Plus+ et Moins- du plateau de noue
- 2. Reporter le point de couronnement PC et le point de rive PR sur la latte de repport
- 3. Positionner la latte de report pour developper le plateau de noue
- 4. Repporter les points de couronnement et de rive de la latte de report sur le profil de lucarne
- 5. Relier le PC au PR , on obtient la vraie longueur du développement
- 6. Compléter la latte de report de la vue de côté avec les points Plus+ et Moins-
- 7. Compléter la latte de report pour le développement du plateau de noue

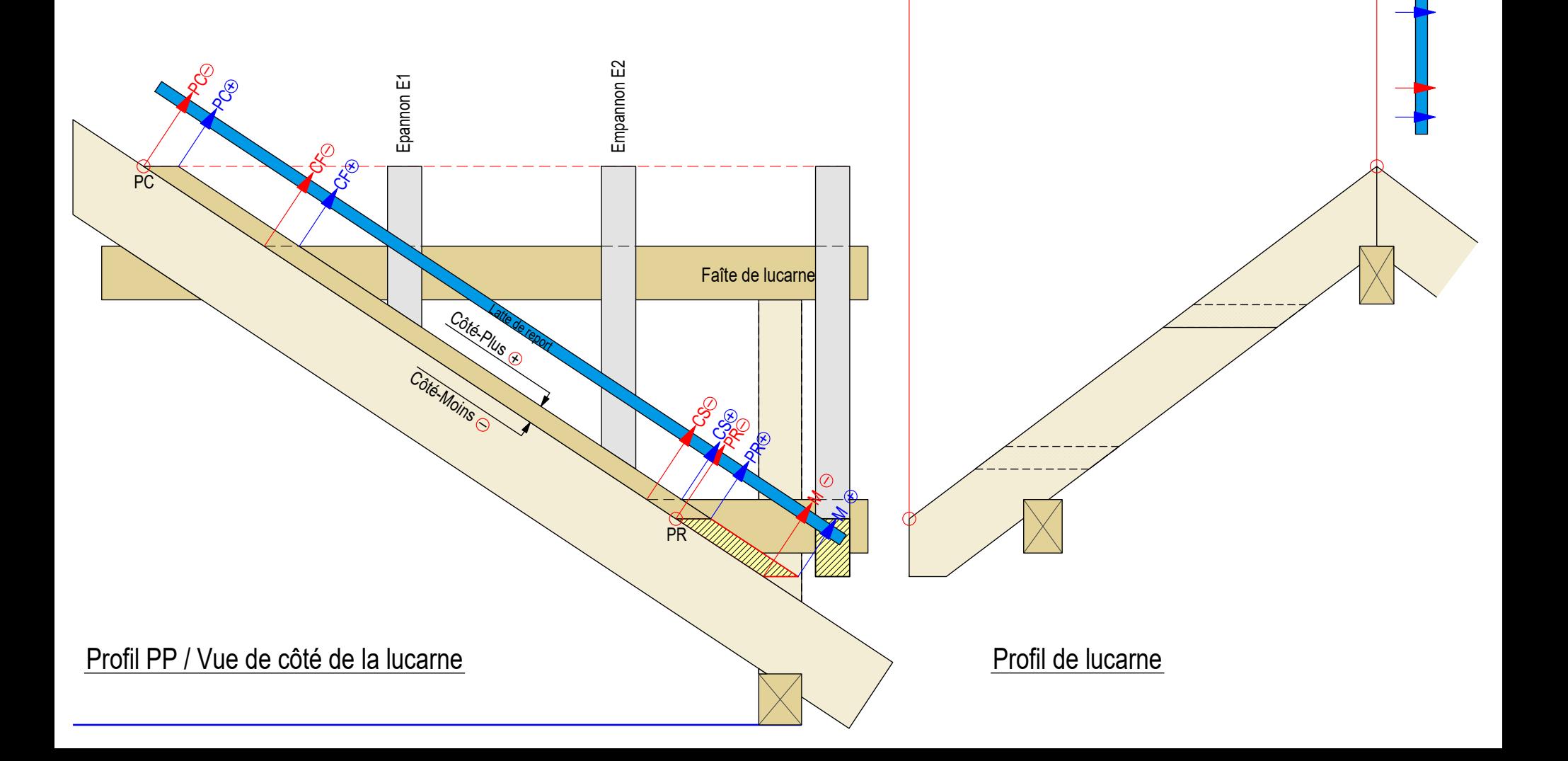

PR

PC

 $\overline{a}$ 

PC

CS PR  $\breve{=}$ +

### **développement du plateau de noue**

- 1. Positionner la latte de report à côté de la vue de côté de la lucarne Déterminer les Plus+ et Moins- du plateau de noue
- 2. Reporter le point de couronnement PC et le point de rive PR sur la latte de repport
- 3. Positionner la latte de report pour developper le plateau de noue
- 4. Repporter les points de couronnement et de rive de la latte de report sur le profil de lucarne
- 5. Relier le PC au PR , on obtient la vraie longueur du développement
- 6. Compléter la latte de report de la vue de côté avec les points Plus+ et Moins-
- 7. Compléter la latte de report pour le développement du plateau de noue
- 8. Prolonger les lignes correspondantes le la latte de report

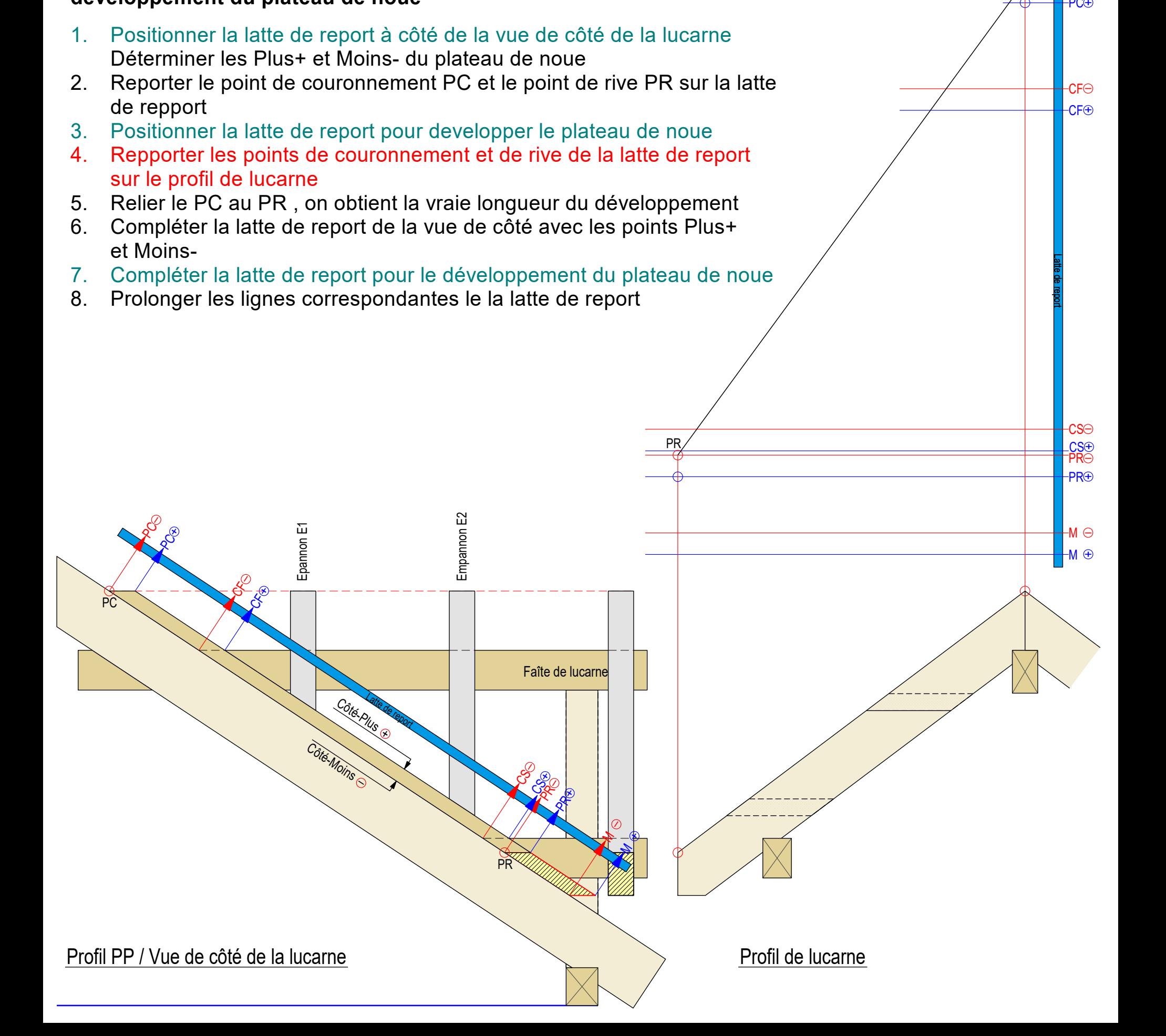

PR

PC

 $\overline{a}$ 

PC

 $CFC$ 

CF

PC

CS

 $\breve{=}$ 

CS∈

#### **développement du plateau de noue**

- 1. Positionner la latte de report à côté de la vue de côté de la lucarne Déterminer les Plus+ et Moins- du plateau de noue
- 2. Reporter le point de couronnement PC et le point de rive PR sur la latte de repport
- 3. Positionner la latte de report pour developper le plateau de noue
- 4. Repporter les points de couronnement et de rive de la latte de report sur le profil de lucarne
- 5. Relier le PC au PR , on obtient la vraie longueur du développement
- 6. Compléter la latte de report de la vue de côté avec les points Plus+ et Moins-
- 7. Compléter la latte de report pour le développement du plateau de noue
- 8. Prolonger les lignes correspondantes le la latte de report
- 9. Relier le PC+ et le PC-, on obtient le délardement D

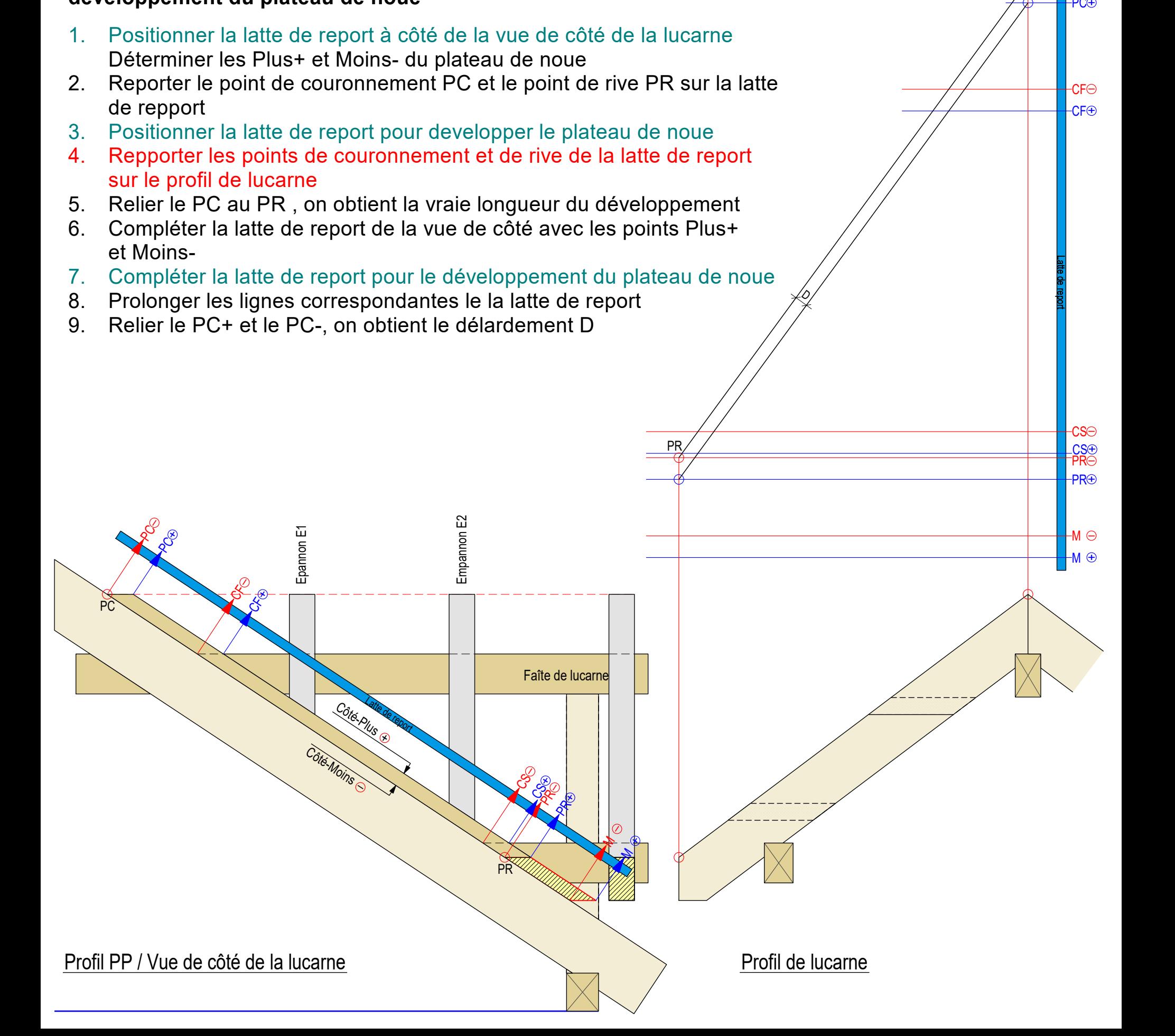

PR

 $\mathcal O$ 

PC

 $\overline{a}$ 

PC

 $CFC$ 

CF

PC

CS PR

 $\breve{=}$ 

CS∈

# **développement du plateau de noue**

- 1. Positionner la latte de report à côté de la vue de côté de la lucarne Déterminer les Plus+ et Moins- du plateau de noue
- 2. Reporter le point de couronnement PC et le point de rive PR sur la latte de repport
- 3. Positionner la latte de report pour developper le plateau de noue
- 4. Repporter les points de couronnement et de rive de la latte de report sur le profil de lucarne
- 5. Relier le PC au PR , on obtient la vraie longueur du développement
- 6. Compléter la latte de report de la vue de côté avec les points Plus+ et Moins-
- 7. Compléter la latte de report pour le développement du plateau de noue
- 8. Prolonger les lignes correspondantes le la latte de report
- 9. Relier le PC+ et le PC-, on obtient le délardement D
- 10. Déterminer la largeur du plateau de noue avec la coupe de niveau du chevron de lucarne -- reporter sur le plateau de noue

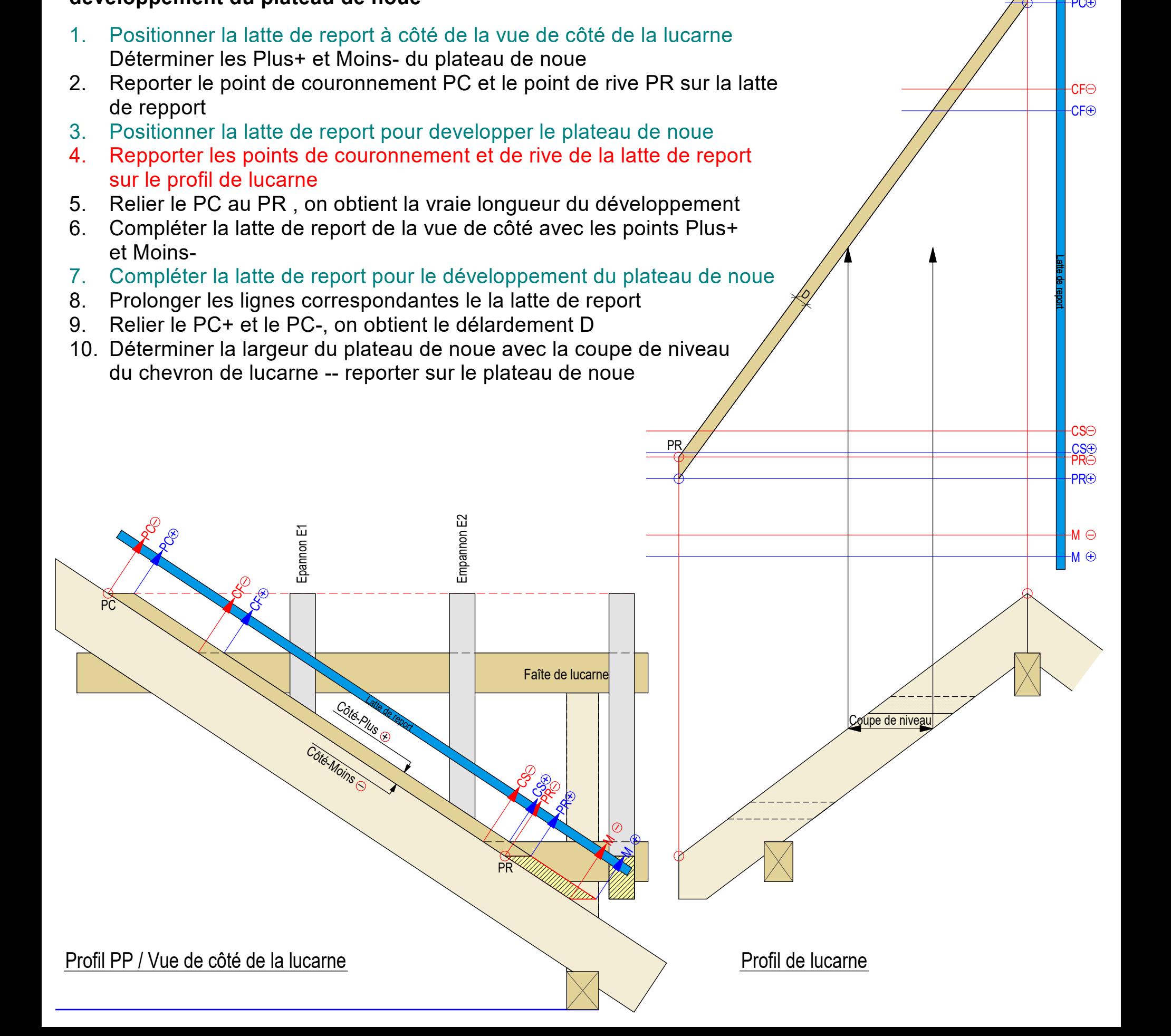

PR

 $\mathcal O$ 

PC

 $\overline{a}$ 

PC

 $CFC$ 

**CF**<sup>O</sup>

PC

Latte de report

CS∈

# **développement du plateau de noue**

- 1. Positionner la latte de report à côté de la vue de côté de la lucarne Déterminer les Plus+ et Moins- du plateau de noue
- 2. Reporter le point de couronnement PC et le point de rive PR sur la latte de repport
- 3. Positionner la latte de report pour developper le plateau de noue
- 4. Repporter les points de couronnement et de rive de la latte de report sur le profil de lucarne
- 5. Relier le PC au PR , on obtient la vraie longueur du développement
- 6. Compléter la latte de report de la vue de côté avec les points Plus+ et Moins-
- 7. Compléter la latte de report pour le développement du plateau de noue
- 8. Prolonger les lignes correspondantes le la latte de report
- 9. Relier le PC+ et le PC-, on obtient le délardement D
- 10. Déterminer la largeur du plateau de noue avec la coupe de niveau du chevron de lucarne -- reporter sur le plateau de noue
- 11. Tracer la ligne de niveau sur le plateau de noue, on obtient la largeur du plateau de noue

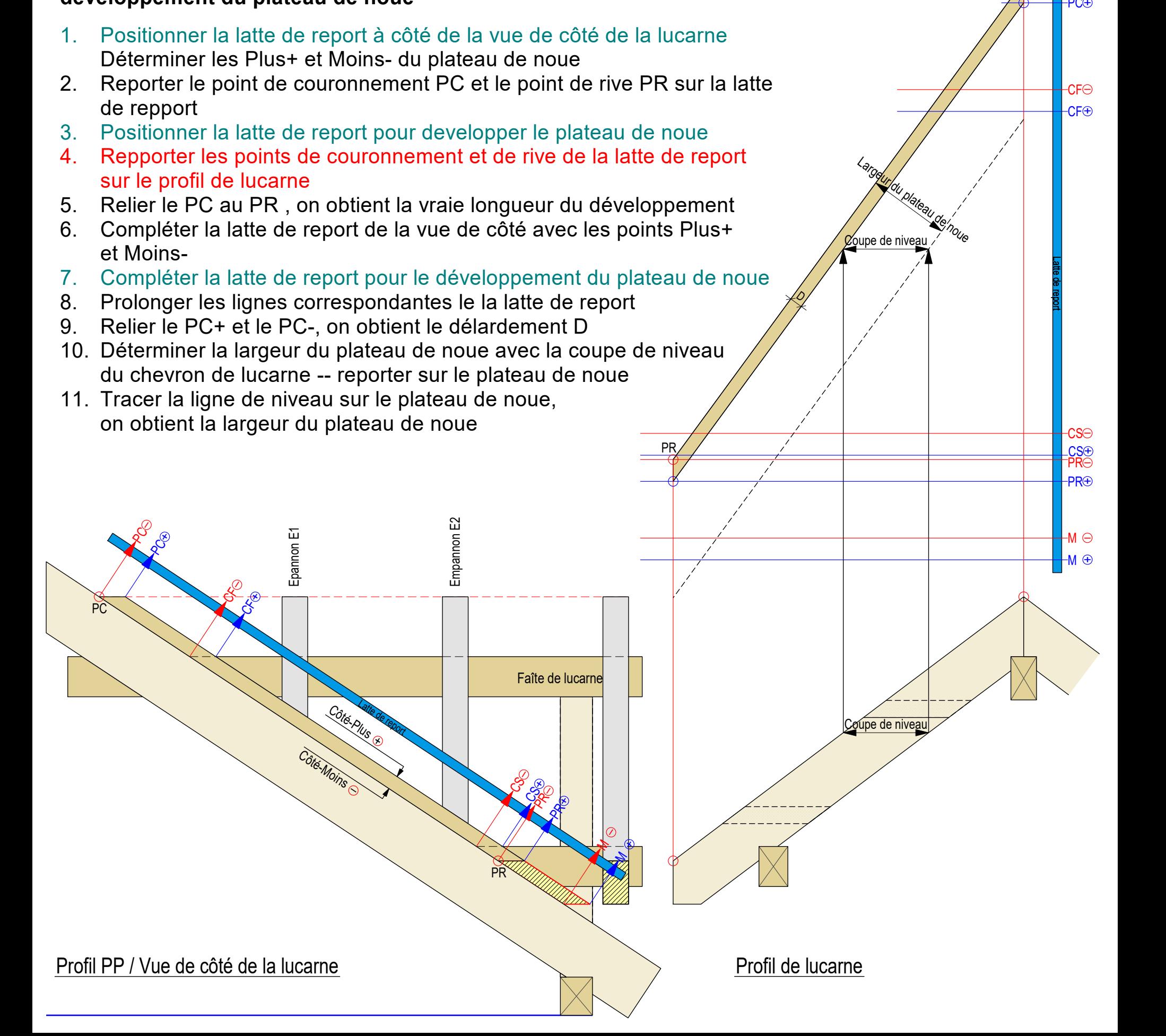

PR

 $\mathcal O$ 

**Zoupe de niveau** 

Largeur du plateau de noue

PC

 $\overline{a}$ 

PC

 $CFC$ 

**CF**<sup>O</sup>

PC

CS

CS∈

# **développement du plateau de noue**

- 1. Positionner la latte de report à côté de la vue de côté de la lucarne Déterminer les Plus+ et Moins- du plateau de noue
- 2. Reporter le point de couronnement PC et le point de rive PR sur la latte de repport
- 3. Positionner la latte de report pour developper le plateau de noue
- 4. Repporter les points de couronnement et de rive de la latte de report sur le profil de lucarne
- 5. Relier le PC au PR , on obtient la vraie longueur du développement
- 6. Compléter la latte de report de la vue de côté avec les points Plus+ et Moins-
- 7. Compléter la latte de report pour le développement du plateau de noue
- 8. Prolonger les lignes correspondantes le la latte de report
- 9. Relier le PC+ et le PC-, on obtient le délardement D
- 10. Déterminer la largeur du plateau de noue avec la coupe de niveau du chevron de lucarne -- reporter sur le plateau de noue
- 11. Tracer la ligne de niveau sur le plateau de noue, on obtient la largeur du plateau de noue
- 12. Reporter l'applomb du cran de la semelle et du faîte de lucarne sur le développement du plateau de noue

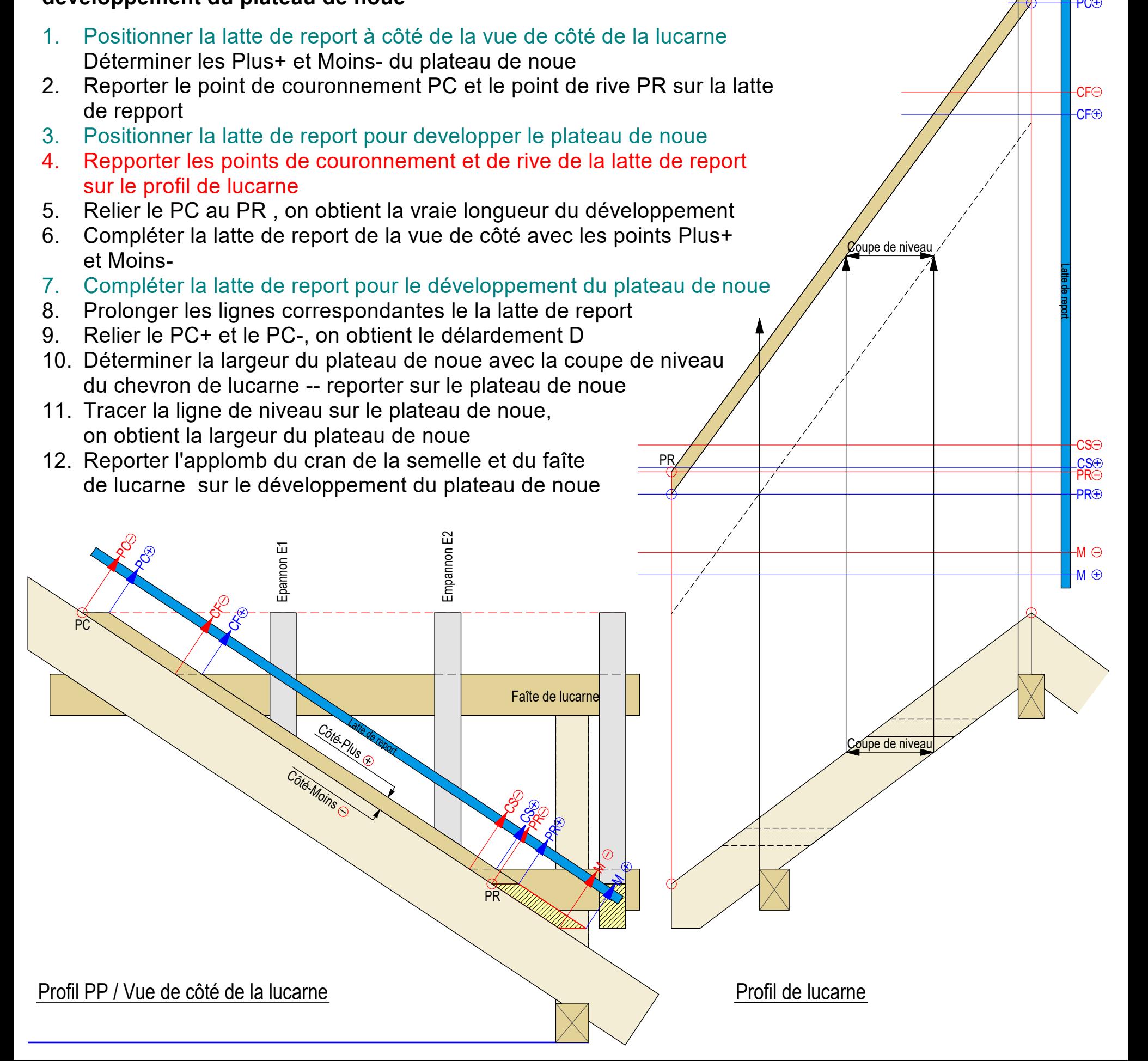

PR

PC

 $\overline{a}$ 

PC

 $CFC$ 

**CF**<sup>O</sup>

PC.

**Z**oupe de niveau

CS PR

 $\breve{=}$ 

CS∈

# **développement du plateau de noue**

- 1. Positionner la latte de report à côté de la vue de côté de la lucarne Déterminer les Plus+ et Moins- du plateau de noue
- 2. Reporter le point de couronnement PC et le point de rive PR sur la latte de repport

PC

 $\overline{a}$ 

PC

 $CFC$ 

**CF**<sup>O</sup>

PC.

**Qupe de niveau** 

CS PR

 $\breve{=}$ 

PR

 $-M \subset$ 

+

M

CS∈

Latte de report

\_+ + + +

- 3. Positionner la latte de report pour developper le plateau de noue
- 4. Repporter les points de couronnement et de rive de la latte de report sur le profil de lucarne
- 5. Relier le PC au PR , on obtient la vraie longueur du développement
- 6. Compléter la latte de report de la vue de côté avec les points Plus+ et Moins-
- 7. Compléter la latte de report pour le développement du plateau de noue
- 8. Prolonger les lignes correspondantes le la latte de report
- 9. Relier le PC+ et le PC-, on obtient le délardement D
- 10. Déterminer la largeur du plateau de noue avec la coupe de niveau du chevron de lucarne -- reporter sur le plateau de noue
- 11. Tracer la ligne de niveau sur le plateau de noue, on obtient la largeur du plateau de noue
- 12. Reporter l'applomb du cran de la semelle et du faîte de lucarne sur le développement du plateau de noue

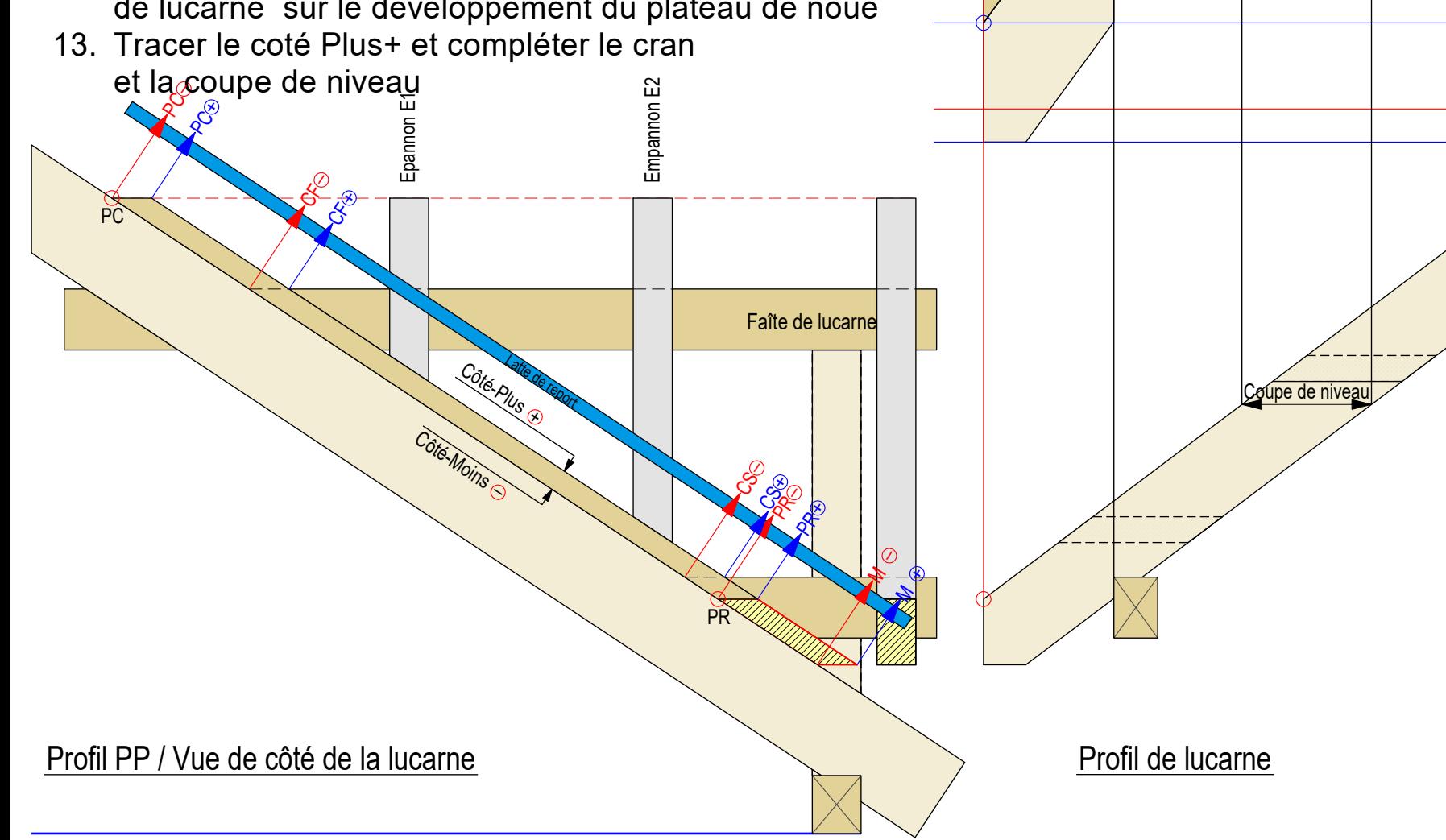

PR

# **développement du plateau de noue**

- 1. Positionner la latte de report à côté de la vue de côté de la lucarne Déterminer les Plus+ et Moins- du plateau de noue
- 2. Reporter le point de couronnement PC et le point de rive PR sur la latte de repport
- 3. Positionner la latte de report pour developper le plateau de noue
- 4. Repporter les points de couronnement et de rive de la latte de report sur le profil de lucarne
- 5. Relier le PC au PR , on obtient la vraie longueur du développement
- 6. Compléter la latte de report de la vue de côté avec les points Plus+ et Moins-
- 7. Compléter la latte de report pour le développement du plateau de noue

Faîte de lucarne

**PR** 

**RH** 

CSK

M $\tilde{\tilde{}}$ 

M+

 $\Im$ 

PR

 $\breve{=}$ 

+

+

\_

+

 $\overline{a}$ 

PR

- 8. Prolonger les lignes correspondantes le la latte de report
- 9. Relier le PC+ et le PC-, on obtient le délardement D
- 10. Déterminer la largeur du plateau de noue avec la coupe de niveau du chevron de lucarne -- reporter sur le plateau de noue
- 11. Tracer la ligne de niveau sur le plateau de noue, on obtient la largeur du plateau de noue
- 12. Reporter l'applomb du cran de la semelle et du faîte de lucarne sur le développement du plateau de noue
- 13. Tracer le coté Plus+ et compléter le cran et la coupe de nivea<u>u</u>

 $\mathfrak{F}_{\!\!\mathbb{C}}$ 

 $\mathcal{\breve{S}}^+$ 

14. Travail de finition: compléter les signés de coupes<br>et désignations des plus+ / Moins et désignations des Plus+ / Moins Empan $\mathbf{\oplus}$ n E2

Côté-Moins

Côté-Plus R

Profil PP / Vue de côté de la lucarne

PC

Profil de lucarne

CS Plateau de noue Section

 $\mathcal O$ 

\_ + PC

 $\overline{a}$ 

CF PC

PC

 $CFC$ 

**CF**<sup>O</sup>

CS PR

PR⊕

 $\breve{=}$ 

 $-M \ominus$ 

+

M

CS∈

Latte de report

\_+ + + +